## **8.2. Een nieuwe tekst maken**

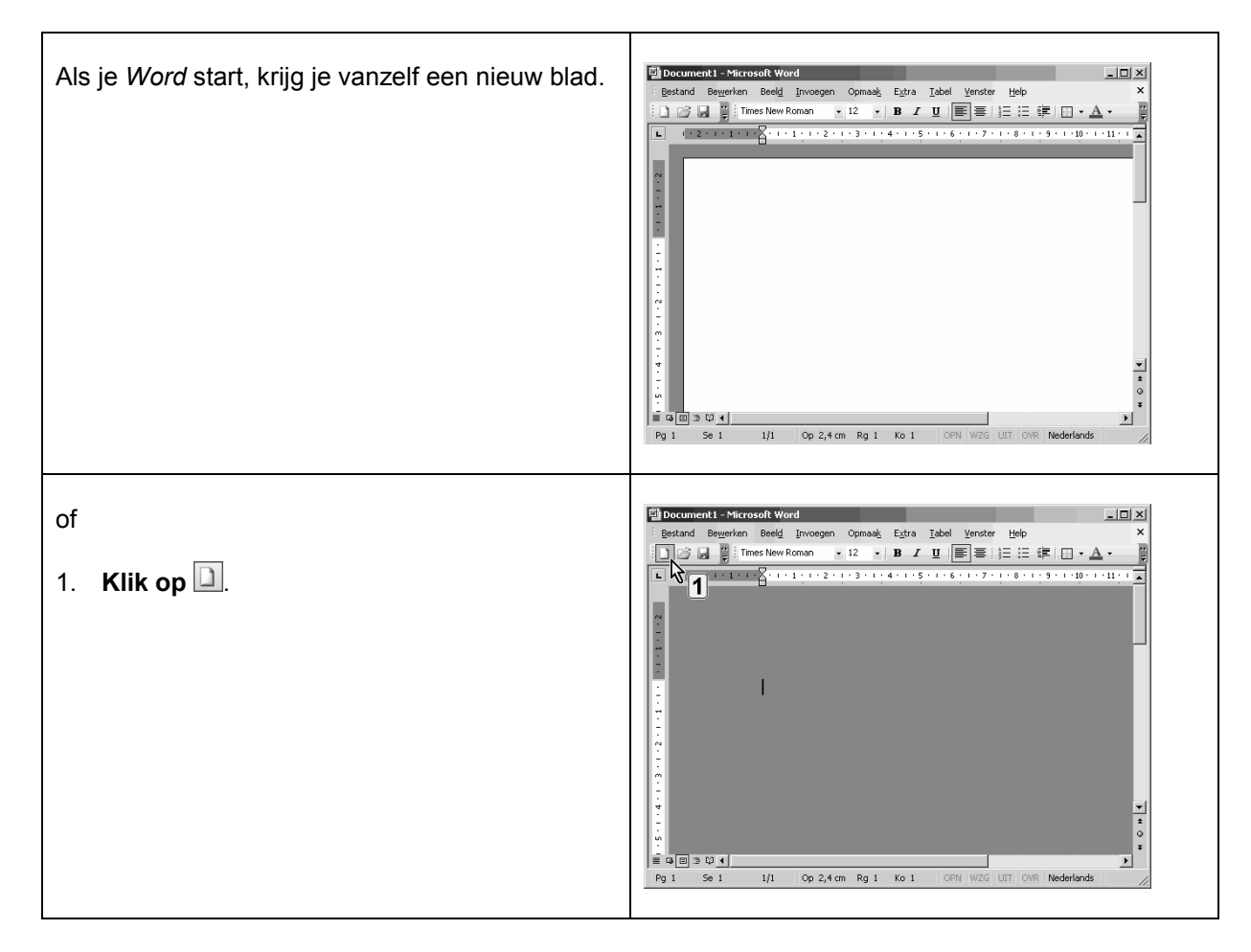